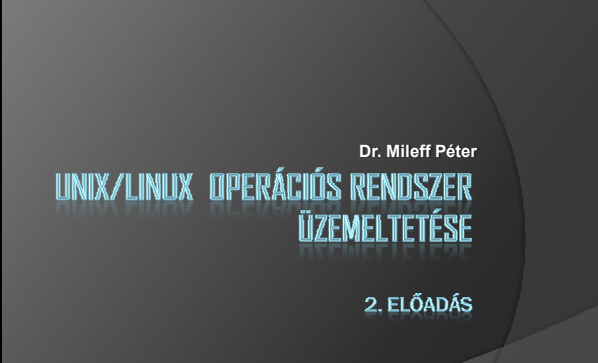

Miskolci Egyetem Általános Informatikai Tanszék

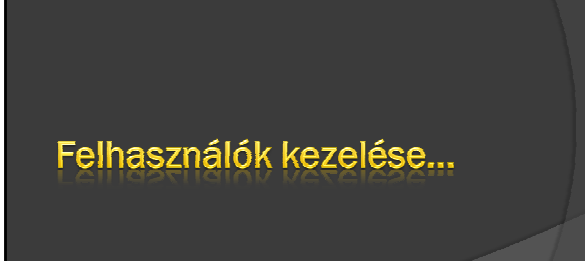

#### Több felhasználós működés

- A Unix/Linux egy több felhasználós operációs rendszer
	- egyidejőleg több felhasználó is használhatja ugyanazt a rendszert, és mindegyikük akár több programot is futtathat
- <sup>●</sup> Hogyan?
	- A Unix filozófia minden egyes bejelentkezett felhasználóhoz hozzárendel egy-egy úgynevezett terminált:
	- ∘ egy terminál pedig egy billentyűzet + megjelenítő egység együttesét<br>jelenti
	- Az adott Unixos géphez legközvetlenebbül csatolt terminált (Linux esetén a gép saját billentyőzetét és monitorát) **konzol ik** nevezzük.
	- Ez abból a szempontból kitüntetett, hogy bizonyos rendszeradminisztrációs feladatok csak innét hajthatók végre.
- Több felhasználós működés
- A hálózaton vagy grafikus felületen keresztül bejelentkezett felhasználókhoz
	- ún. **pszeudo-terminálokat** rendel a rendszer
	- Ahol a billentyűzet és a képernyő annak a gépnek a billentyűzetéhez<br>és képernyőjéhez rendelődik, amely előtt a felhasználó ül.
- A terminálok megnevezése:
	- a szakzsargonban **tty**, illetve a pszeudo-termináloké **pty** vagy **ttyp**, a Linux ez utóbbi megnevezést használja. Minden Unix rendszer többféle terminált képes kezelni.
- Az egyes terminálokat gyártó és típusra utaló megnevezéssel azonosítják:
- Amennyiben csak konzolról használjuk gépünket, elég annyit<br>tudni, hogy a konzol terminál azonosítója "console"

#### **Felhasználók kezelése**

- Minden felhasználó: egy **azonosító**, és egy **jelszó**.
- Cél: egy finomabb hozzáférés hierarchia kialakítása:
	- a felhasználókat <mark>csoport</mark>okba oszthatjuk<br>● minden felhasználónak van egy elsődleges csoportja
		- $p$  pl. student $2009$
	- ezen kívül tartozhat még más csoportokhoz is.
	- A csoportneveket konvenció szerint kisbetővel írják.
- Megvalósítás a háttérben:
	- A rendszer minden egyes felhasználóhoz egy numerikus felhasználó és (esetleg több) csoport- azonosítót rendel:
		- **UID** felhasználói azonosító (user id) ○ **GID** – csoportazonosító (group id)

#### Felhasználók kezelése

- Léteznek kitüntetett felhasználónevek is.
- egy, amelyik minden rendszeren megvan: ez a "root" felhasználó.
- · a rendszergazda azonosítója, aki felelős az adott rendszer karbantartásáért és üzemeltetéséért
- aki a rendszerben "mindent megtehet". Több, a root-tal ekvivalens felhasználót is létrehozhatunk.
- Az összes olyan felhasználó, akinek UID-je 0 (felhasználó létrehozásakor ezt megadhatjuk) root-tal ekvivalens lesz.
- Általában nem érdemes ezt tenni: ○ egy rendszeren éppen elég egy darab teljhatalmú<br>felhasználó.

A fájlrendszer és alapfogalmai...

## Alapfogalmak

- **A Unix/Linux-ban minden fájl.**
- ⊚ "Definíció": olyan "kommunikációs végpont", ahova vagy byte-<br>folyamot tudunk írni, vagy byte-folyamot tudunk onnét olvasni<br>(esetleg mindkettőt).
- <sup>●</sup> Fájlként kezelhető tehát:
	- a billentyűzet (csak olvasható), a szöveges képernyő (csak<br>írható), a nyomtató, a CD írónk, stb, de még a fizikai memória tartalma is.
- A hdd szektorait is egy speciális file olvasásával illetve írásával érhetjük el
- ugyanígy az hálózati eszközöket is a file-kezelés szabályainak<br>megfelelően használhatjuk.
- $\odot$  A megfelelő jogosultságokra persze szükség van!

## Fájltípusok

- Legalább háromféle fájltípus: **egyszerő fájlok**, a **jegyzékfájlok** és a **különleges fájlok**.
- **Egyszerő fájl:** bármilyen állomány, ami valamilyen adatot, szöveget tartalmaz.
- pl.: egy forráskód, egy futtatható állomány, egy szöveges dokumentum, stb.
- **Jegyzékfájlok:** lehetővé teszik, hogy a fájljainkat (mindhárom típust) valamilyen logikai rendszerbe szervezzük. - pl.: /home
- **Különleges fájlok:** ezek rendszerint olyan fájlok, amelyek valamilyen eszközt képviselnek - pl.: szalagos meghajtót, a terminálunkat vagy a hangkártyánkat

## A fájlrendszer...

9 10

## A fájlrendszer

- A Unix operációs rendszer egyetlen fájlrendszerrel dolgozik.
	- · alapvetően egy fa szerkezetű struktúra
	- **egy gyökere** van, a / nevő jegyzék.
- A gyökérben a korábban tárgyalt háromféle típusú bejegyzések találhatók.
- Minden egyes jegyzék további bejegyzéseket és így további jegyzékeket tartalmazhat
	- továbbá biztosan tartalmazza a saját magára mutató **.**
	- **·** és a szülőjére mutató .. bejegyzést.
	- A gyökérben a .. is saját magára mutat.

## A fájlrendszer

- Egy jegyzékben minden bejegyzésnek külön névvel kell rendelkeznie
- akkor is, ha egyik sima fájl, mási újabb jegyzékbejegyzés.

#### Nevek konvenciója:

- bejegyzés neve az ASCII 0-ás és a / jel kivételével tetszőleges karaktert tartalmazhat.
- Nem lehet 0 hosszúságú, és hosszának maximumát különböző Unix rendszerek másképp rögzítik.
- Minden normális Unix-ban legalább 14 karakteres lehet a
	- bejegyzés neve,
	- de többnyire 255 karakter megengedett.
	- Efölött a karaktereket szó nélkül lecsippenti, figyelmen kívül hagyja a rendszer.

## Alapfogalmak

- **Matok:** a fájlrendszer belső adatstruktúrája, amely biztosítja az adatok megfelelő szervezését és elérését a lemezen.
	- · Ezek alapvetően "adatokról szóló adatok".
- Szinte minden fájlrendszernek saját metaadatszerkezete van:
- · szerepet játszik abban, hogy a fájlrendszerek eltérő teljesítményjellemzőkkel rendelkeznek.
- **Nagyon fontos:** 
	- a metaadatok nem sérülhetnek, mert ekkor a fájlrendszerben tárolt adatok elérhetetlenné válhatnak.

## Alapfogalmak

- **Inode:** az inode-ok az egyes fájlokkal kapcsolatos információt tartalmazzák:
	- a méretet,
	- a láncok számát,
	- a mutatókat azon lemezblokkokra, amelyek a fájltartalmat ténylegesen tárolják,
	- valamint a létrehozás, módosítás és hozzáférés
		- dátumát és idejét.

## Alapfogalmak

- $\circ$  **Napló:** naplónak nevezzük azt a belső struktúrát a lemezen, amelyben a fájlrendszer tárolja a fájlrendszer metaadatainak módosításait.
	-
- <sup>®</sup> Előnyei:
	- A naplózás (journaling) lényegesen csökkenti a rendszer összeomlását követı helyreállás idejét.
- <sup>⊙</sup> Miért?
	- Mert feleslegessé teszi a korábbi hosszú keresési folyamatot amely a rendszerindításnál végigvizsgálta a teljes fájlrendszert.
	- Ehelyett csak a naplóban rögzített események kerülnek újra végrehajtásra.

#### Standard jegyzékszerkezet

- A Unix/Linux-ok jegyzékszerkezete sok hasonlóságot mutat.
- A szabadság megvan a jegyzékek rendszerezésében.
- A fájlrendszerek gerincváza:
- 
- /bin: ltt találhatók a létfontosságú bináris programok.<br>• /dev: A speciális eszközök lelőhelye.<br>• /etc: Mindenféle vegyes dolgot tartalmaz, például egyes programok<br>• /etc: Mindenféle vegyes dolgot tartalmaz, például egy
- /**etc/skel:** Az itt lévő fájlokat kapja meg minden új ember a home<br>jegyzékébe.
- **/home:** Rendszerint itt vannak a felhasználók saját jegyzékei.
- -
- *l*lib: A legtöbb program futásához nélkülözhetetlen dinamikusan<br>linkelhető könyvtárak vannak itt.<br>**/proc**: Linuxokra jellemző, a processzekkel kapcsolatos információkat<br>hordozó virtuális fájlrendszer. -
- -**/root:** A rendszergazda home jegyzéke.

## Standard jegyzékszerkezet

- *O /sbin: A rendszergazda számára alapvető fontosságú bináris programok* jegyzék
- **/tmp:** Ideiglenes fájlok tárolására szolgáló jegyzék. Mindenki írhat bele. **/usr:** Ez a jegyzék teszi ki a használt lemezterület nagyságrendileg 80- 90%-át.
- **/usr/bin:** Bináris programok, melyek nélkül végszükség esetén is létezni lehet
- **/usr/doc:** Dokumentációk.
- **/usr/games:** Mi is lehet ez?
- **/usr/info:** Információs oldalak.
- **/usr/lib:** Mint a /lib.
- *√usr/local: Az adott szerverre speciálisan jellemző dolgokat tartalmazza.***<br>Meki is van bin, lib, man, sbin, src és még sok-sok aljegyzéke.**
- **/usr/man:** Kézikönyv oldalak.

### Standard jegyzékszerkezet

- **/usr/sbin:** Mint /sbin, csak kevésbé fontosak.
- **/usr/src:** Forráskódok.
- **/var:** Sőrőn változó dolgok otthona.
- **/var/catman:** Megformázott kézikönyv oldalak.
- $\circ$  /var/log: Bizonyos, főleg hálózattal kapcsolatos programok
- logfájljai (naplói).
- **/var/spool:** Várakozási sorok, például elküldendı levelek vagy elvégzendı nyomtatások feljegyzéseit tartalmazza. • Az érkező levelek is sok Unixban itt vannak.

## A /dev jegyzék

- · A rendszer-erőforrásokat reprezentáló speciális fájlok. - A /dev (devices) aljegyzékben találhatók.
- Ezek teremtik meg a kapcsolatot:
- a kernel "device driver"-nek (eszközmeghajtó) nevezett, az<br>egyes fizikai eszközök kezeléséért felelős komponensei és a rendszer egyéb részei között.
- Kétféle eszközmeghajtót különböztetünk meg: - a **karakteres** ("c") és a **blokkos** ("b") típusút, annak megfelelıen, hogy az általa reprezentált eszköz milyen szervezéső.
	- A hdd,vagy floppy eszközmeghajtója blokkos,
	- soros vonal, vagy terminál karakteres pedig típusú.

### Főbb eszközmeghajók Főbb eszközmeghajók

- ⊛ **/dev/audio:** Ha valamilyen hangkártya vagy más zajkeltő szerkezet van a<br>kernelbe konfigurálva, akkor a .au formátumú file-okat ide kiírva<br>meghallgathatjuk őket.
- Példa: "cat x.au >/dev/audio" Ha a hangkártya digitalizálásra is képes, ez a file olvasható is.
- **/dev/cdrom:** Ez általában egy link a bonyolultabb nevő, valódi CD-ROM speciális file-ra. Hasonlóan használható, mint egy winchester speciális file.
- ® *I*dev/cua\*: A soros vonala(ka)t jelentő speciális file-ok. Irásuk vagy<br>olvasásuk küldést/vételt jelent a megfelelő vonalon.
- **/dev/fd\*:** A floppy diszkeket reprezentálják. A fd0 kezdető file-ok az A floppyra vonatkoznak, a fd1 kezdetőek a B-re.
- **/dev/midi, mixer:** Hangkártyához tartozó file-ok, a /dev/midi értelemszerően midi file-ok kezelésére.
- **/dev/mouse,modem:** Általában ezek linkek valamely soros portra. **/dev/pty\*:** pszeudo-terminál vonalakat reprezentáló speciális file-ok.

## Főbb eszközmeghajók

- *<b>/dev/hd\*:* A rendszerben lévő AT buszos hdd-k:
	- · a /dev/hda az első winchestert jelenti, /dev/hdb a másodikat.
	- · Ha a gépben két IDE vezérlő vagy egy EIDE vezérlő van, akkor
	- a többi diszkhez a /dev/hd1[ab] néven férhetünk hozzá.
	- Ha ezeket a file-neveket számokkal folytatjuk, az egyes diszkeken lévı partíciókhoz jutunk, például /dev/hda1,/dev/hda2.
- **/dev/sd\*:** SCSI diszkek.
- **/dev/tty\*:** A (virtuális) konzol terminálvonalai.
- **/dev/ttyS\*:** Soros vonali terminálok
- **/dev/null:** Ez egy igen érdekes file: minden beleírt adatot elnyel, és olvasáskor mindig fájvége-jelet ad.
	-
	- Akkor hasznos, ha egy parancs kimenetét el akarjuk nyomni. Például, ha nem akarjuk a hibaüzeneteket látni: Pl.: "ls –al 2>/dev/null".
	-

#### Főbb eszközmeghajók Főbb eszközmeghajók

- $\odot$  /dev/zero: Az előzőhöz hasonló file, azzal a különbséggel, hogy olvasáskor végtelen sok 0 értékő byte-ot ad vissza.
- <sup>●</sup> Hol használják?
- Pl.: fájlok létrehozása:
- $\bullet$  # dd 10kfile bs=1k count=10" - létrehoz egy 10Kbyte hosszú, 10kfile nevő csupa 0-ból álló file-t.

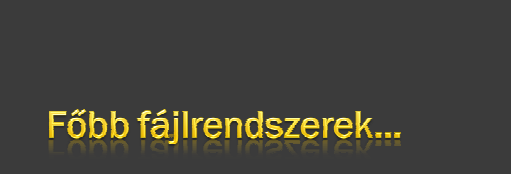

#### Főbb fájlrendszerek

- Korábbi Unix/Linux rendszerek esetében a fájlrendszerek támogatottsága nem volt túl nagy. - A 2.4 és újabb Linux kernelek esetén azonban már egész sokféle fájlrendszer közül lehet választani.
- **Fontos:** nincs olyan fájlrendszer, amely tökéletesen megfelelne mindenféle alkalmazáshoz.
- $\odot$  Minden fájlrendszernek vannak erősségei és gyengéi, amelyeket figyelembe kell venni.
- $\odot$  Alapvetően kétféle fájlrendszerről beszélhetünk:
	- **naplózó** (**journaling**) **nem naplózó** fájlrendszer
	-

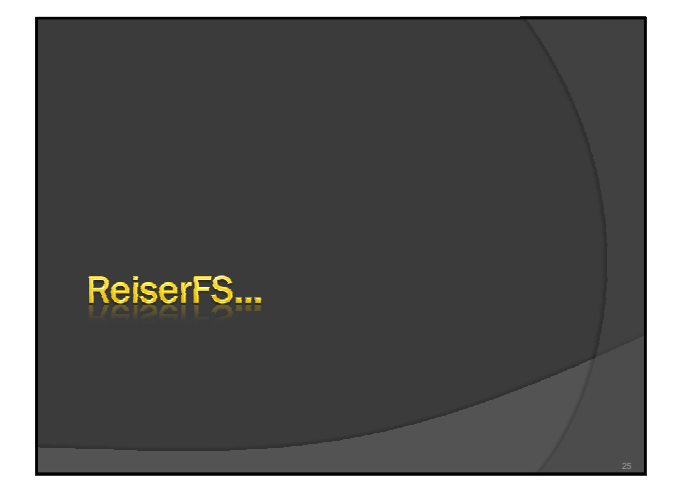

## ReiserFS jellemzői

 $\odot$  Hans Reiser és a Namesys fejlesztőcsapat tervezte. Legfontosabb előnyei:

- **1. Jobb lemezterület-kihasználás:** az összes adat egy kiegyensúlyozott B\*-fastruktúrába van szervezve.
	- A fastruktúra jobban ki tudja használni a lemezterületet: ○ mivel a kis fájlok közvetlenül a B\*-fa levélcsomópontjaiban<br>○ kerülnek tárolásra,<br>○ nem pedig egy másik helyen
	-
	- és csak egy mutató mutat a tényleges tárolási helyre.<br>a tárterület nem 1 vagy 4 kilobájtos egységekben kerül<br>lefoglalásra,
	- hanem az adatok pontosan a szükséges méretet foglalják el

#### ReiserFS jellemzői

- $\circ$  További előnye: az inode-ok dinamikus lefoglalása.
- Így a rendszer rendkívül rugalmas, szemben az Ext2 vel:
	- ahol az inode-ok sőrőségét a fájlrendszer létrehozásakor kell megadnunk.
- **2. Jobb lemezhozzáférési teljesítmény:**
	- kis fájlok esetén az adatok és a "stat\_data" (inode) információ általában egymás mellett kerül tárolásra.
	- Ez az információ egyetlen lemez I/O-mővelettel kiolvasható, ∘ tehát csak egy lemezhozzáférés szükséges a kívánt információ<br>lekéréséhez

## ReiserFS jellemzői ReiserFS jellemzői

- **3. Gyorsabb helyreállás összeomlás után:**
- $\circ$  a fájlrendszer ellenőrzése nagyon nagy fájlrendszerek esetén is csak néhány másodpercet vesz igénybe.
- a legutolsó metaadat-módosításokat nyomkövető napló segítségével támogatják.

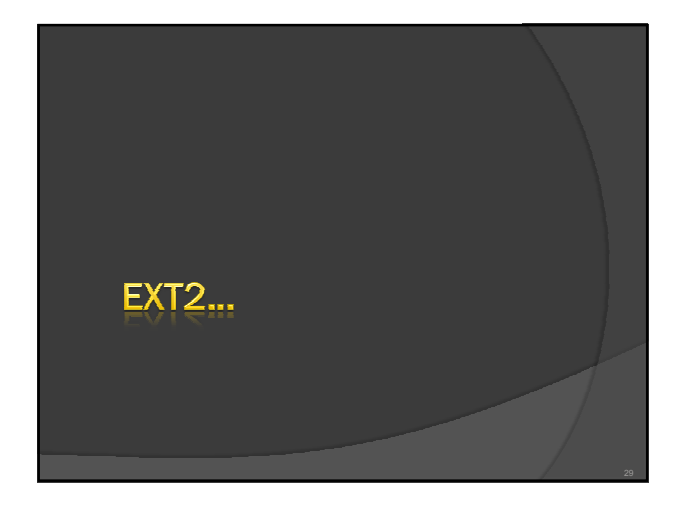

## Ext2 jellemzői

- <sup>◎</sup> Az Ext2 eredete a Linux történetének első napjaira nyúlik vissza.
	- Az eredeti **Extended File System** 1992 áprilisában készült el és lett beépítve a Linux 0.96c-be.
- Azóta számos módosítás.
- Ext2 néven évekig a legnépszerőbb Linux-fájlrendszer volt. Mára sokat vesztett fontosságából. Oka:
- A rendkívül rövid helyreállítási idejő naplózó fájlrendszerek megszületése.
- $\circ$  Legfőbb erénye a megbízhatóság.

## Ext2 megbízhatósága

- Számos javításon és komoly tesztelésen ment keresztül.
	- Ezért nevezik sziklaszilárdnak.
- Rendszerkimaradás után, amikor a fájlrendszer nem szabályosan lett lecsatolva:
	- az e2fsck elkezdi elemezni a fájlrendszer adatait. A metaadatok konzisztens állapotba kerülnek és a függıben lévı fájlok vagy adatblokkok egy kijelölt jegyzékbe íródnak (lost+found).
- A naplózó fájlrendszerrel ellentétben az e2fsck a teljes fájlrendszert végigvizsgálja
	- Nemcsak az utoljára módosított metaadatbiteket.

## Ext2 megbízhatósága

- **Hátránya:** lényegesen tovább tart, mint a naplózó fájlrendszer naplóadatainak ellenőrzése.
- $\circ$  Magas rendelkezésre állást igénylő kiszolgálóhoz nem ajánlatos Ext2 fájlrendszert választani.

#### **Elınye:**

- Néha gyorsabb a többi fájlrendszernél:
- **Mert az Ext2 nem tart karban naplót és lényegesen** kevesebb memóriát használ.

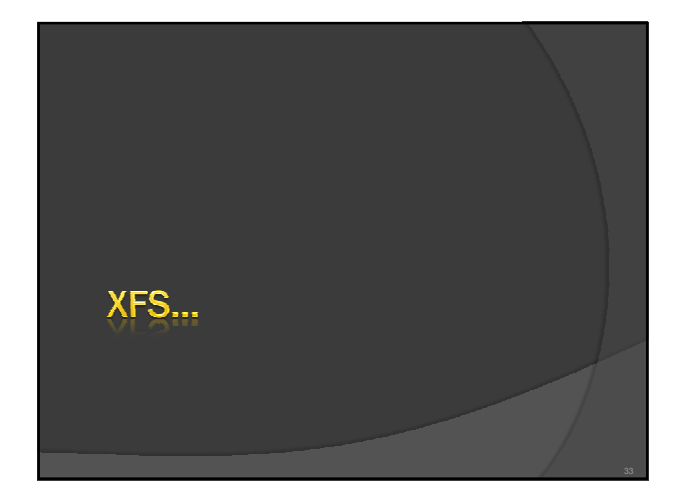

## Az XFS fájlrendszer

- **Fejlesztı:** SGI, az 1990-es évek eleje. Az IRIX operációs rendszerhez.
- **Az XFS mögötti elképzelés:** 
	- egy olyan nagy teljesítményő 64 bites naplózó fájlrendszer létrehozása volt, amely a mai extrém feldolgozási igényeknek is megfelel.
	- **Az XFS kiválóan kezeli a nagy fájlokat és jól működik** csúcsminőségű hardveren is.

#### **Hátránya:**

- a ReiserFS-hez hasonlóan az XFS is nagy gondot fordít a metaadatok integritására,
- de az adatok integritására már kevesebbet.

## XFS jellemzői

- **Exambra:** Kiváló méretezhetőség allokációs csoportok **használatával:**
	- a fájlrendszer alapjául szolgáló blokkeszköz nyolc vagy több egyenlő méretű lineáris részre van osztva. Ezeket allokációs csoportoknak hívjuk.
	- Minden allokációs csoport maga kezeli a saját inode-jait és szabad lemezterületét.
	- Mivel az allokációs csoportok egymástól függetlenek, a kernel egyszerre többet is megcímezhet.
	- · Ez a funkció a lelke az XFS jó méretezhetőségének

## XFS jellemzői

- **Nagy teljesítmény a lemezterület hatékony kezelésével:**
	- a szabad területet és inode-okat az allokációs csoportokon belül B+ -fák kezelik.
	- A B+-fák használata nagyban hozzájárul az XFS jó teljesítményéhez és méretezhetőségéhez.
	- Az XFS késleltetett lefoglalást használ.

# Támogatott fájlrendszerek

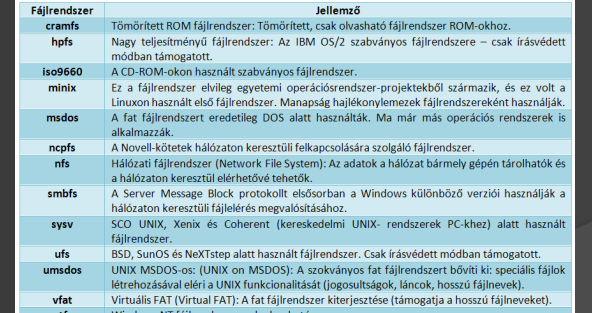

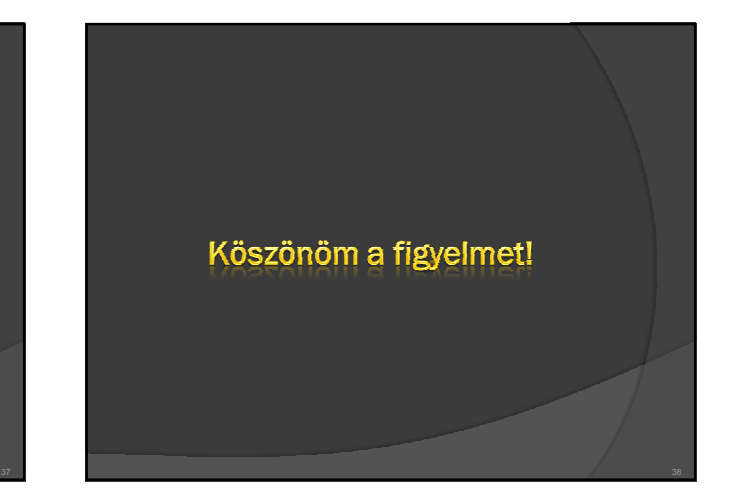